# Instructions for EMNLP 2023 Proceedings

## Anonymous EMNLP submission

#### Abstract

 This document is a supplement to the gen- eral instructions for \*ACL authors. It contains instructions for using the LATEX style file for 004 FMNL P 2023. The document itself conforms EMNLP 2023. The document itself conforms to its own specifications, and is, therefore, an example of what your manuscript should look like. These instructions should be used both for papers submitted for review and for final versions of accepted papers.

### **<sup>010</sup>** 1 Introduction

 These instructions are for authors submitting pa-**pers to EMNLP 2023 using LAT<sub>E</sub>X**. They are not self-contained. All authors must follow the gen-[1](#page-0-0)4 **eral instructions for \*ACL proceedings,<sup>1</sup> as well**  as guidelines set forth in the EMNLP 2023 call for papers. This document contains additional **instructions for the LATEX style files.** The tem-**plates include the LATEX source of this document (EMNLP2023.tex), the LAT<sub>E</sub>X** style file used to for- mat it (EMNLP2023.sty), an ACL bibliography style (acl\_natbib.bst), an example bibliography (custom.bib), and the bibliography for the ACL Anthology (anthology.bib).

## **<sup>024</sup>** 2 Engines

025 To produce a PDF file, pdfLAT<sub>EX</sub> is strongly recom-026 mended (over original LAT<sub>E</sub>X plus dvips+ps2pdf or 027 dvipdf). XeL<sup>AT</sup>EX also produces PDF files, and is **028** especially suitable for text in non-Latin scripts.

## **<sup>029</sup>** 3 Preamble

**030** The first line of the file must be

031 \documentclass[11pt]{article}

**032** To load the style file in the review version:

033 \usepackage[review]{EMNLP2023}

<span id="page-0-0"></span>1 [http://acl-org.github.io/ACLPUB/formatting.](http://acl-org.github.io/ACLPUB/formatting.html) [html](http://acl-org.github.io/ACLPUB/formatting.html)

<span id="page-0-2"></span>

| <b>Command</b>     | Output | <b>Command</b>  | Output |
|--------------------|--------|-----------------|--------|
| $\{\lambda''a\}$   | ä      | $\{C \cap C\}$  |        |
| $\{\setminus^e\}$  | ê      | $\{ \u g \}$    | ğ      |
| $\{\setminus i\}$  | ì      | $\{1\}$         |        |
| $\{\setminus .I\}$ | Ť      | $\{\n\gamma$ n} | ñ      |
| $\{0\}$            | ø      | $\{H \cap \}$   | ő      |
| $\{\setminus' u\}$ | ú      | $\{v r\}$       | ř      |
| $\{\lambda$ aa}    | å      | $\{$ \ss}       |        |

Table 1: Example commands for accented characters, to be used in, *e.g.*, BibT<sub>E</sub>X entries.

| For the final version, omit the review option:                | 034        |
|---------------------------------------------------------------|------------|
| \usepackage{EMNLP2023}                                        | 035        |
| To use Times Roman, put the following in the<br>preamble:     | 036<br>037 |
| \usepackage{times}                                            | 038        |
| (Alternatives like txfonts or newtx are also accept-          | 039        |
| able.) Please see the LAT <sub>F</sub> X source of this docu- | 040        |
| ment for comments on other packages that may be               | 041        |
| useful. Set the title and author using \title and             | 042        |
| \author. Within the author list, format multiple              | 043        |
| authors using \and and \And and \AND; please see              | 044        |
| the LATEX source for examples. By default, the box            | 045        |
| containing the title and author names is set to the           | 046        |
| minimum of 5 cm. If you need more space, include              | 047        |
| the following in the preamble:                                | 048        |
| \setlength\titlebox{ <dim>}</dim>                             | 049        |
| where <dim> is replaced with a length. Do not set</dim>       | 050        |
| this length smaller than 5 cm.                                | 051        |
| <b>Document Body</b><br>4                                     | 052        |
| <b>Footnotes</b><br>4.1                                       | 053        |
| Footnotes are inserted with the \footnote com-                |            |
| $m$ and. $2$                                                  | 055        |
|                                                               |            |

<span id="page-0-1"></span><sup>&</sup>lt;sup>2</sup>This is a footnote.

<span id="page-1-0"></span>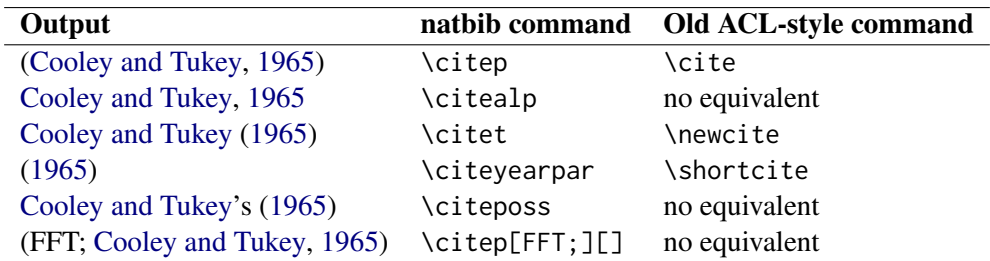

Table 2: Citation commands supported by the style file. The style is based on the natbib package and supports all natbib citation commands. It also supports commands defined in previous ACL-style files for compatibility.

#### **056** 4.2 Tables and figures

**057** See Table [1](#page-0-2) for an example of a table and its caption. **058** Do not override the default caption sizes.

#### **059** 4.3 Hyperlinks

060 Users of older versions of LAT<sub>EX</sub> may encounter the **061** following error during compilation:

**062** \pdfendlink ended up in different **063** nesting level than \pdfstartlink.

064 This happens when pdfLAT<sub>EX</sub> is used and a citation **065** splits across a page boundary. The best way to fix 066 this is to upgrade LAT<sub>EX</sub> to 2018-12-01 or later.

## **067** 4.4 Citations

 Table [2](#page-1-0) shows the syntax supported by the style files. We encourage you to use the natbib styles. 070 You can use the command \citet (cite in text) to get "author (year)" citations, like this citation to a paper by [Gusfield](#page-2-1) [\(1997\)](#page-2-1). You can use the **command \citep (cite in parentheses) to get "(au-** thor, year)" citations [\(Gusfield,](#page-2-1) [1997\)](#page-2-1). You can use 075 the command \citealp (alternative cite without parentheses) to get "author, year" citations, which is useful for using citations within parentheses (e.g. [Gusfield,](#page-2-1) [1997\)](#page-2-1).

## **079** 4.5 References

080 The LAT<sub>E</sub>X and BibT<sub>E</sub>X style files provided roughly **081** follow the American Psychological Association **082** format. If your own bib file is named custom.bib, **083** then placing the following before any appendices in 084 your LAT<sub>EX</sub> file will generate the references section **085** for you:

086 \bibliographystyle{acl\_natbib} 087 \bibliography{custom}

**088** You can obtain the complete ACL Anthology 089 **[a](https://aclweb.org/anthology/anthology.bib.gz)s a BibTEX file from [https://aclweb.org/](https://aclweb.org/anthology/anthology.bib.gz) 090** [anthology/anthology.bib.gz](https://aclweb.org/anthology/anthology.bib.gz). To include both the Anthology and your own .bib file, use the fol- **091** lowing instead of the above. **092** 

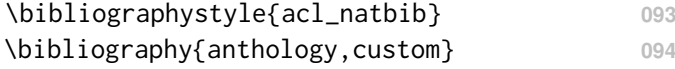

Please see Section [5](#page-1-1) for information on preparing **095** BibT<sub>E</sub>X files. 096

#### 4.6 Appendices **097**

Use \appendix before any appendix section to **098** switch the section numbering over to letters. See **099** [A](#page-2-2)ppendix A for an example. **100** 

## <span id="page-1-1"></span>**5 BibTEX Files** 101

Unicode cannot be used in BibT<sub>E</sub>X entries, and 102 some ways of typing special characters can disrupt **103** BibT<sub>E</sub>X's alphabetization. The recommended way 104 of typing special characters is shown in Table [1.](#page-0-2) **105**

Please ensure that BibT<sub>EX</sub> records contain DOIs 106 or URLs when possible, and for all the ACL ma- **107** terials that you reference. Use the doi field for **108** DOIs and the url field for URLs. If a BibT<sub>E</sub>X en- **109** try has a URL or DOI field, the paper title in the **110** references section will appear as a hyperlink to the **111** paper, using the hyperref LAT<sub>E</sub>X package. 112

## Limitations **<sup>113</sup>**

EMNLP 2023 requires all submissions to have a **114** section titled "Limitations", for discussing the lim- **115** itations of the paper as a complement to the dis- **116** cussion of strengths in the main text. This section **117** should occur after the conclusion, but before the **118** references. It will not count towards the page limit. **119**

The discussion of limitations is mandatory. Pa- **120** pers without a limitation section will be desk- **121** rejected without review. ARR-reviewed papers that **122** did not include "Limitations" section in their prior **123** submission, should submit a PDF with such a section together with their EMNLP 2023 submission. **125**

 While we are open to different types of limi- tations, just mentioning that a set of results have been shown for English only probably does not re- flect what we expect. Mentioning that the method works mostly for languages with limited morphol- ogy, like English, is a much better alternative. In addition, limitations such as low scalability to long text, the requirement of large GPU resources, or other things that inspire crucial further investiga-tion are welcome.

# Ethics Statement

**Scientific work published at EMNLP 2023 must**  comply with the [ACL Ethics Policy.](https://www.aclweb.org/portal/content/acl-code-ethics) We encourage all authors to include an explicit ethics statement on the broader impact of the work, or other ethical considerations after the conclusion but before the references. The ethics statement will not count toward the page limit (8 pages for long, 4 pages for short papers).

## Acknowledgements

 This document has been adapted by Yue Zhang, Ryan Cotterell and Lea Frermann from the style files used for earlier ACL and NAACL proceedings, including those for ACL 2020 by Steven Bethard, Ryan Cotterell and Rui Yan, ACL 2019 by Douwe Kiela and Ivan Vulic, NAACL 2019 by Stephanie ´ Lukin and Alla Roskovskaya, ACL 2018 by Shay Cohen, Kevin Gimpel, and Wei Lu, NAACL 2018 154 by Margaret Mitchell and Stephanie Lukin, BibT<sub>E</sub>X suggestions for (NA)ACL 2017/2018 from Jason Eisner, ACL 2017 by Dan Gildea and Min-Yen Kan, NAACL 2017 by Margaret Mitchell, ACL 2012 by Maggie Li and Michael White, ACL 2010 by Jing-Shin Chang and Philipp Koehn, ACL 2008 by Johanna D. Moore, Simone Teufel, James Allan, and Sadaoki Furui, ACL 2005 by Hwee Tou Ng and Kemal Oflazer, ACL 2002 by Eugene Char- niak and Dekang Lin, and earlier ACL and EACL formats written by several people, including John Chen, Henry S. Thompson and Donald Walker. Ad- ditional elements were taken from the formatting instructions of the *International Joint Conference on Artificial Intelligence* and the *Conference on Computer Vision and Pattern Recognition*.

# References

 [R](https://www.jmlr.org/papers/volume6/ando05a/ando05a.pdf)ie Kubota Ando and Tong Zhang. 2005. [A framework](https://www.jmlr.org/papers/volume6/ando05a/ando05a.pdf) [for learning predictive structures from multiple tasks](https://www.jmlr.org/papers/volume6/ando05a/ando05a.pdf)

[and unlabeled data.](https://www.jmlr.org/papers/volume6/ando05a/ando05a.pdf) *Journal of Machine Learning* **173** *Research*, 6:1817–1853. **174**

- [G](https://dl.acm.org/doi/abs/10.1145/1273496.1273501)alen Andrew and Jianfeng Gao. 2007. [Scalable train-](https://dl.acm.org/doi/abs/10.1145/1273496.1273501) **175** ing of L1[-regularized log-linear models.](https://dl.acm.org/doi/abs/10.1145/1273496.1273501) In *Proceed-* **176** *ings of the 24th International Conference on Machine* **177** *Learning*, pages 33–40. **178**
- <span id="page-2-0"></span>[J](https://www.ams.org/journals/mcom/1965-19-090/S0025-5718-1965-0178586-1/S0025-5718-1965-0178586-1.pdf)ames W. Cooley and John W. Tukey. 1965. [An algo-](https://www.ams.org/journals/mcom/1965-19-090/S0025-5718-1965-0178586-1/S0025-5718-1965-0178586-1.pdf) **179** [rithm for the machine calculation of complex Fourier](https://www.ams.org/journals/mcom/1965-19-090/S0025-5718-1965-0178586-1/S0025-5718-1965-0178586-1.pdf) **180** [series.](https://www.ams.org/journals/mcom/1965-19-090/S0025-5718-1965-0178586-1/S0025-5718-1965-0178586-1.pdf) *Mathematics of Computation*, 19(90):297– **181** 301. **182**
- <span id="page-2-1"></span>[D](https://www.cambridge.org/core/books/algorithms-on-strings-trees-and-sequences/F0B095049C7E6EF5356F0A26686C20D3)an Gusfield. 1997. *[Algorithms on Strings, Trees and](https://www.cambridge.org/core/books/algorithms-on-strings-trees-and-sequences/F0B095049C7E6EF5356F0A26686C20D3)* **183** *[Sequences](https://www.cambridge.org/core/books/algorithms-on-strings-trees-and-sequences/F0B095049C7E6EF5356F0A26686C20D3)*. Cambridge University Press, Cambridge, **184** UK. **185**
- Mohammad Sadegh Rasooli and Joel R. Tetreault. 2015. **186** [Yara parser: A fast and accurate dependency parser.](http://arxiv.org/abs/1503.06733) **187** *Computing Research Repository*, arXiv:1503.06733. **188 Version 2.** 189

# <span id="page-2-2"></span>A Example Appendix **<sup>190</sup>**

This is a section in the appendix. **191**